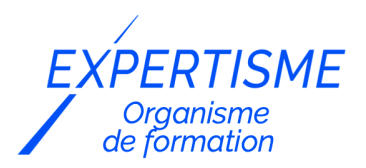

#### *Formations Word*

#### **FORMATION MICROSOFT WORD : MACROS VBA**

Satisfaction de nos apprenants en 2023 : 98% Taux d'assiduité : 100%

- **Formez-vous selon vos disponibilités** 6 | **!** Vous proposez **3 dates au choix** et votre formateur vous confirme la date souhaitée.
- **En présentiel dans votre entreprise,** dans l'un de nos **20 centres de formation** ou en **distanciel par visioconférence.**

**Niveau : Expert**

#### **Référence** : BUR-5658 **Durée** : 14 heures soit 2 jours **Tarif formation individuelle** : 1950 € HT / Personne **Tarif Intra-Entreprise à partir de 4 Collaborateurs** : [Demandez un devis](https://www.expertisme.com/devis-formation-digitale-intra-entreprise/)

#### **Vous avez des questions sur cette formation ?**

Contactez nos conseillers au : 01 42 66 36 42 du lundi au vendredi de 9h00 à 19h ou par email [formation@expertisme.com](mailto:formation@expertisme.com)

# **Votre parcours de formation :** [>> Découvrez-le étape par étape](https://expertisme.com/docs-formations/parcours-etape-par-etape-Expertisme.pdf)

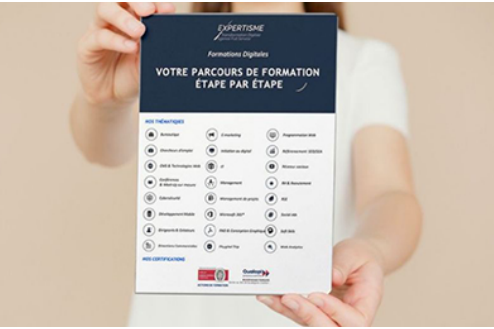

### *Contexte de la formation Word : Macros VBA*

Vous souhaitez personnaliser votre utilisation de Word pour gagner en productivité ? En apprenant les programmes personnalisés de Microsoft, aussi appelés macro VBA (Visual Basic for Application), vous serez en mesure d'automatiser des tâches complexes comme la mise en forme de votre texte, l'insertion des images ou encore l'application de styles spécifiques.

En plus d'offrir une grande flexibilité en termes de fonctionnalité, apprendre à créer une macro VBA vous permettra de développer les compétences nécessaires dans un enjeu professionnel où l'utilisation de Word est devenu indispensable. Apprendre à utiliser les macros VBA demande certaines connaissances de la structure de Word et du langage VBA.

Bien que cela puisse prendre du temps pour manier ces outils, le gain de productivité sur le long terme et les opportunités professionnelles que cela peut vous offrir peut devenir très rentable pour les tâches chronophages.

*Expertisme* a conçu cette formation pour permettre aux professionnels de comprendre et maîtriser l'automatisation de tâches complexes dans Word en utilisant les macros VBA. Vous pourrez optimiser votre travail et gagner en efficacité.

Nos Formateurs Experts Métiers vous accompagnent dans le processus de création de macros VBA. Vous apprendrez à automatiser des tâches répétitives telles que la création de tableaux et de graphiques, à personnaliser les en-têtes et les pieds de page et créer des formulaires interactifs.

Vous apprendrez également à personnaliser des barres d'outils et des menus, le débogage des macros VBA, gérer les erreurs courantes, et écrire des scripts pour interagir avec d'autres applications.

A la fin de la formation vous aurez acquis les compétences nécessaires pour utiliser les macros VBA et d'automatiser des tâches personnalisées propres à vos besoins.

Vous serez ainsi en mesure de créer des formulaires interactifs dans Word et personnaliser les barres d'outils et les menus.

### *À qui s'adresse cette formation ?*

Cette formation s'adresse aux professionnels qui utilisent Microsoft Word pour leur travail et qui souhaitent optimiser leur travail en apprenant à automatiser des tâches complexes à l'aide de macros VBA.

### *Objectifs*

- Comprendre les macros VBA
- Automatiser des tâches répétitives dans Microsoft Word
- Créer des formulaires interactifs dans Word
- Personnaliser les barres d'outils et les menus.

### *Programme*

#### **[1. INTRODUCTION AUX MACROS VBA](#page--1-0)**

- Qu'est-ce qu'une macro VBA ?
- Comment créer une macro VBA ?

#### **[2. AUTOMATISATION DE TACHES REPETITIVES](#page--1-0)**

- Automatiser la création de tableaux et de graphiques
- Créer des en-têtes et des pieds de page personnalisés

#### **[3. FORMULAIRES INTERACTIFS](#page--1-0)**

- Créer un formulaire interactif
- Ajouter des contrôles de formulaire tels que des cases à cocher et des boutons radio

#### **[4. PERSONNALISATION DES BARRES D'OUTILS ET DES MENUS](#page--1-0)**

- Personnaliser la barre d'outils Accès rapide.
- Ajouter des boutons à la barre d'outils
- Personnaliser les menus contextuels

#### **[5. DEBOGAGE ET GESTION DES ERREURS](#page--1-0)**

- Débogage des macros VBA
- Gestion des erreurs courantes

#### **[6. APPLICATIONS AVANCEES DES MACROS VBA](#page--1-0)**

- Utilisation des macros pour automatiser des tâches avancées dans Word
- Écrire des scripts pour interagir avec d'autres applications

#### Version 3. Mise à jour le 01/01/2023

© EXPERTISME - Groupe SELECT® 2023 Tous droits réservés. Les textes présents sur cette page sont soumis aux droits d'auteur.

### *Pré-requis*

Maîtrise des fonctions de base de Microsoft Word Connaissance de base en programmation Posséder le logiciel Word installé sur un ordinateur Être muni d'un ordinateur relié à Internet, possédant une caméra, un micro et un haut-parleur.

# *Points forts de la formation*

- Votre plan pédagogique de formation sur-mesure avec l'évaluation initiale de votre niveau de connaissance du sujet abordé
- Des cas pratiques inspirés de votre activité professionnelle, traités lors de la formation
- Un suivi individuel pendant la formation permettant de progresser plus rapidement
- Un support de formation de qualité créé sur-mesure en fonction de vos attentes et des objectifs fixés, permettant un transfert de compétences qui vous rende très rapidement opérationnel
- Les dates et lieux de cette formation sont à définir selon vos disponibilités
- Animation de la formation par un Formateur Expert Métier
- La possibilité, pendant 12 mois, de solliciter votre Formateur Expert sur des problématiques professionnelles liées au thème de votre formation
- Un suivi de 12 mois de la consolidation et de l'évolution de vos acquis.

## *Approche Pé dagogique*

L'approche pédagogique a été construite sur l'interactivité et la personnalisation : Présentation illustrée et animée par le Formateur Expert, partage d'expériences, études de cas, mise en situation réelle. Tous les supports sont fournis par support papier, mail ou clé USB à chaque stagiaire.

#### **Méthodologie pédagogique employée :**

Chaque formation en présentiel ou en distanciel est animée par un Formateur Expert Métier sélectionné selon ses compétences et expériences professionnelles. Apport d'expertise du Formateur, quiz en début et fin de formation, cas pratiques, échanges d'expérience. Accès en ligne au support de formation.

#### **Modalités employées et évaluation :**

Evaluation et positionnement lors de la définition du plan pédagogique avec le ou les stagiaires. Un QCM est soumis aux stagiaires le dernier jour de la formation pour valider les acquis. Une correction collective est effectuée par le Formateur. Un bilan de fin de stage à chaud est organisé entre le Formateur et le ou les stagiaires pour le recueil et la prise en compte de leurs appréciations. Une attestation de fin de stage est remise aux stagiaires.

# *Accessibilité*

Toute demande spécifique à l'accessibilité de la formation par des personnes handicapées donnera lieu à une attention particulière et le cas échéant une adaptation des moyens de la formation. Public en situation de handicap, contactez notre référent handicap au 01 42 66 36 42.

### *Formateur*

Nos Formateurs sont des Experts Métiers intervenants sur les prestations inhérentes sur la thématique de la formation. Ils réalisent les audits et co-construisent l'offre et le déroulé de la formation avec l'Ingénieur Pédagogique avant validation par le Responsable Pédagogique. Ils sont sélectionnés pour leurs compétences pédagogiques et leurs expériences dans la formation pour adultes.

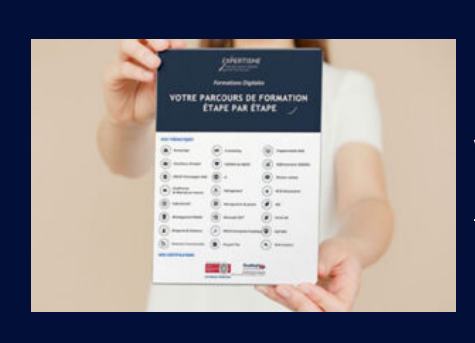

# **Votre parcours de formation en détail : [>](https://expertisme.com/docs-formations/parcours-etape-par-etape-Expertisme.pdf)**[>Découvrez-le étape par étape](https://expertisme.com/docs-formations/parcours-etape-par-etape-Expertisme.pdf)

*VOUS AVEZ DES QUESTIONS SUR CETTE FORMATION ?*  **>> Contactez nos conseillers au : 01 42 66 36 42** du lundi au vendredi de 9h00 à 19h  **>> ou par email :** [formation@expertisme.com](mailto:formation@expertisme.com)  **>> ou par le formulaire :** <https://www.expertisme.com/contact/>

*VOUS SOUHAITEZ VOUS INSCRIRE ? :* <https://www.expertisme.com/devis-formation-digitale/>

**Consultez notre site pour plus d'informations : [www.expertisme.com/formations/](https://www.expertisme.com/formations/) Lien vers la formation :<https://www.expertisme.com/formations-digitales/formation-microsoft-word-macros-vba/>**